## Петрозаводский государственный университет Институт математики и информационных технологий Кафедра информатики и математического обеспечения

Направление подготовки бакалавриата 09.03.04 - Программная инженерия

Отчет по верификации программного обеспечения

# API для модульной системы сбора и анализа данных

Выполнил:

студент 3 курса группы 22307 Н. А. Федорец

Руководитель:

К. А. Кулаков, к.ф.–м.н., доцент

Петрозаводск — 2022

# Содержание

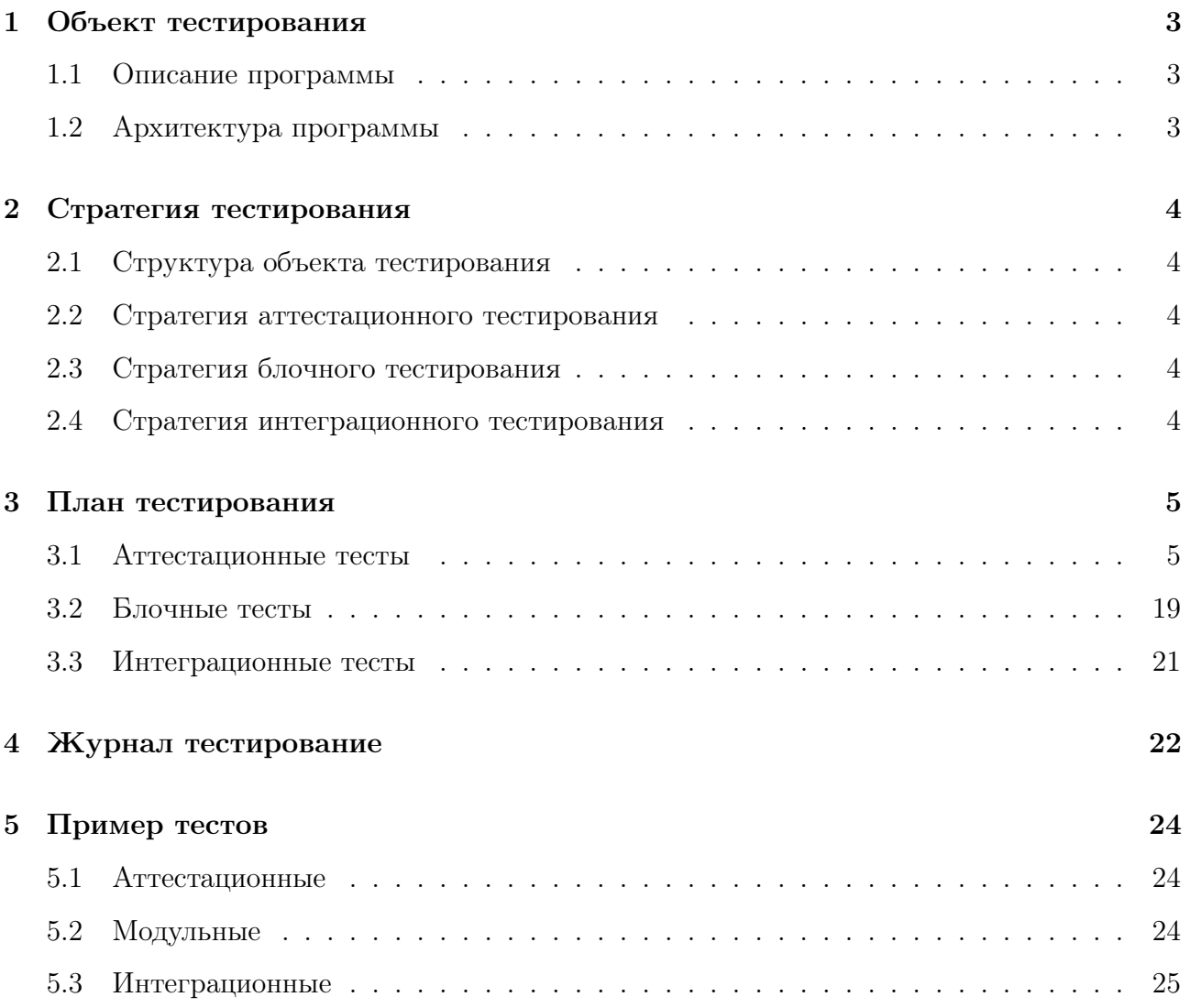

# 1 Объект тестирования

#### 1.1 Описание программы

Применяется в автоматизированных системах цифровой диагностики, прогрозной аналитики и пост-анализа на основе данных многопараметрического мониторинга объектов промышленного производства и транспорта.

#### 1.2 Архитектура программы

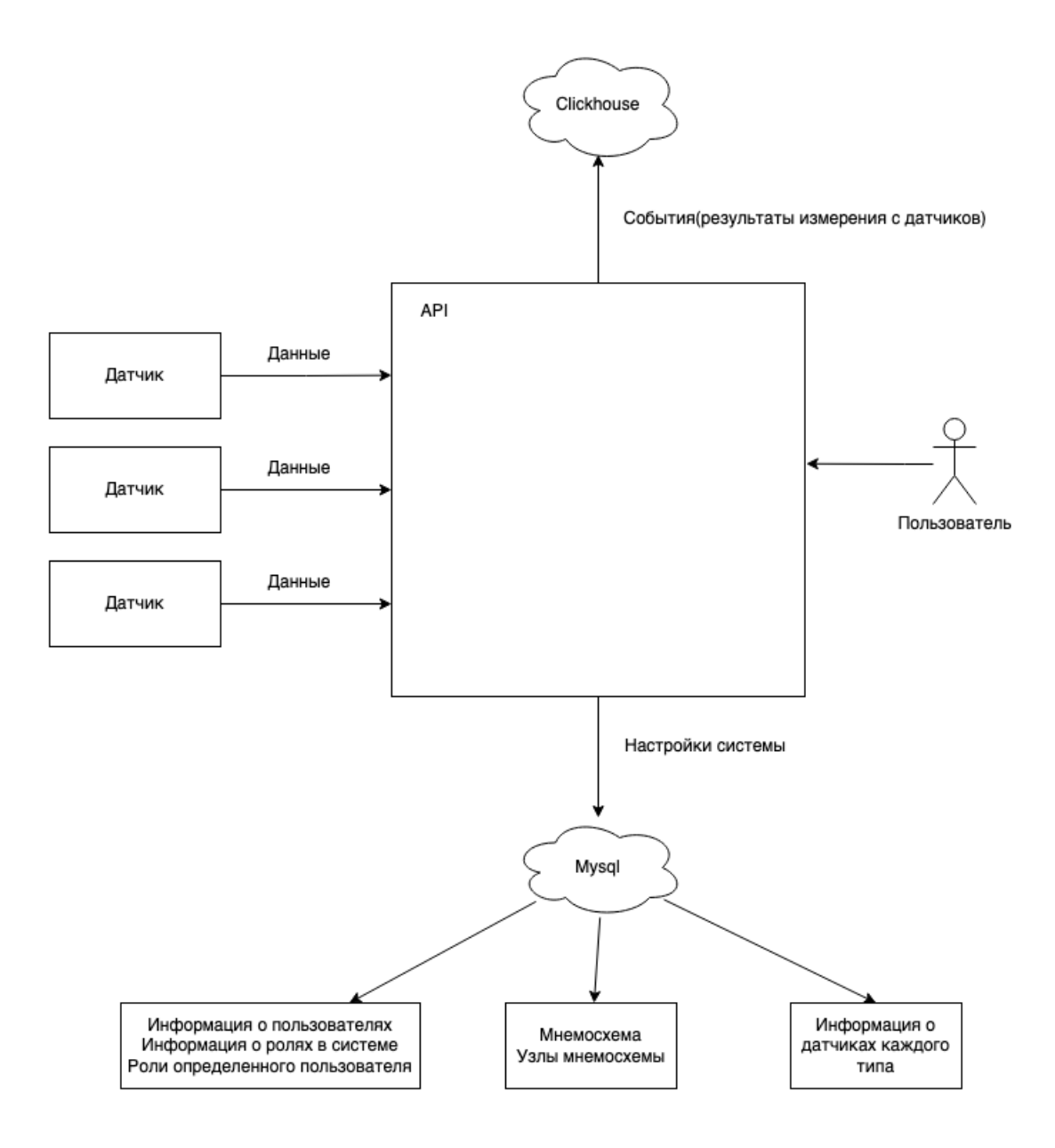

Рис. 1: Архитектура программа

## 2 Стратегия тестирования

#### 2.1 Структура объекта тестирования

В качестве объекта тестирования был выбран программный модуль определенния статуса – heater monitor modules

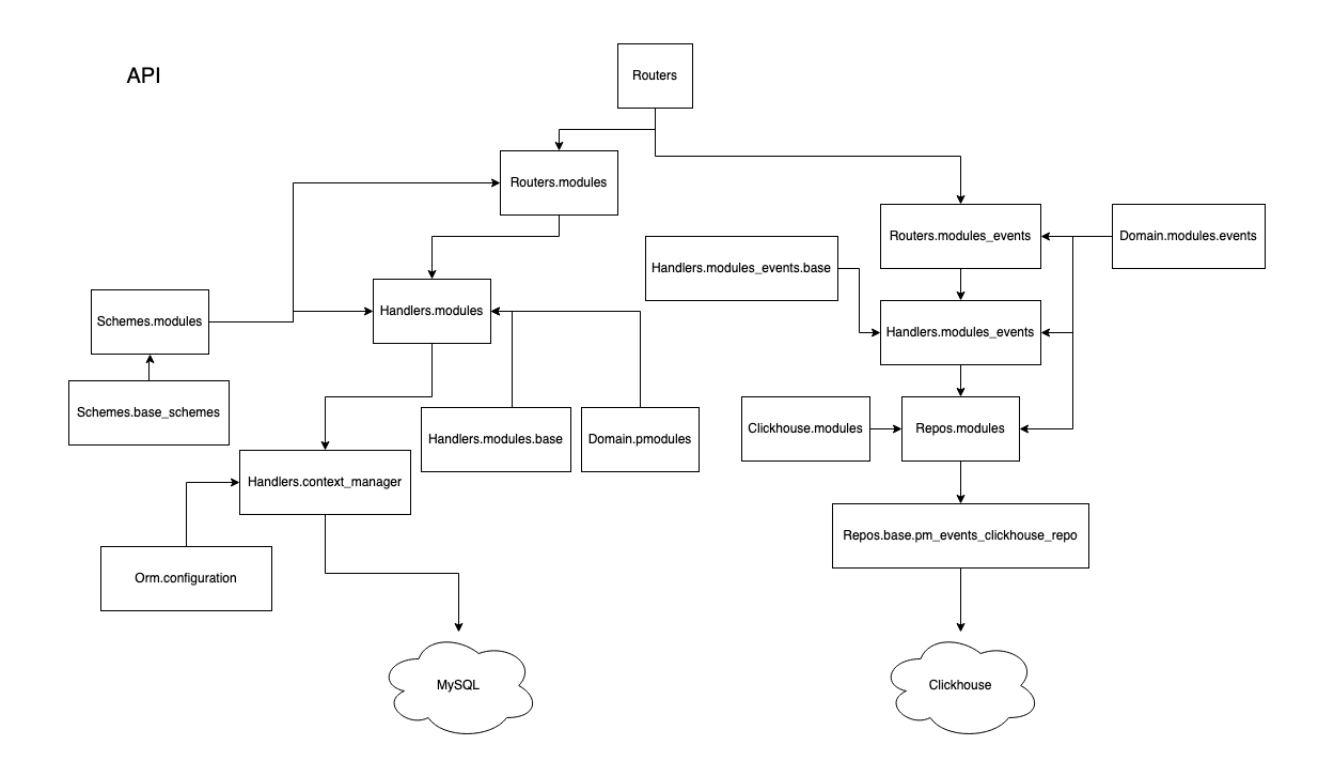

Рис. 2: Архитектура модуля

#### 2.2 Стратегия аттестационного тестирования

Нужно в ручную провести тестирования http-запросов модуля после запуска системы через интерфейс Fast API.

#### 2.3 Стратегия блочного тестирования

Провести тестирование функций update(), расположенная в app/handlers/base.py и функций update by guid(), расположенная в app/handlers/modules/base.py.

#### 2.4 Стратегия интеграционного тестирования

Проверить поведении системы при колизии guid.

### 3 План тестирования

#### 3.1 Аттестационные тесты

Тест А1

Тип теста: Положительный

Описание теста: Проверка работы GET запроса для получения программных модулей определения статусов

Начальное состояние: Список программных модулей не пуст

Входные данные: Нет

Ожидаемый результат: Список программных модулей определения статусов

#### Тест А2

Тип теста: Положительный

Описание теста: Проверка работы POST запроса для добавления программного модуля определения статусов в соответствии с заданными значениями

Начальное состояние: Любое

#### Входные данные:

```
{
  "name": "string",
  " description": "string",
  " node id ": 0,
  " error code ": 0,
  "\frac{1}{1}" states": "\frac{1}{2}"
}
```

```
{
  "id ": 1,
  "name": "\text{string}",
  " description": "string",
  " guid " : "4 ea03b03 −4815−46c6−be10−f6908a006640 " ,
  "status": "",
```

```
"process status": 2,
  "process status description": "",
  "node id": 0,"alias": "5.4",
  "x": null,
  "v": null,
  "error code": 0,
  "states": "string"
\}
```
#### Tecr A3

Тип теста: Негативный

**Описание теста:** Проверка работы POST запроса для добавления программного модуля определения статусов соответствии с неправильными заданными значениями.

Начальное состояние: Любое

Входные данные:

 $\{\}$ 

Ожидаемый результат:

```
\{"detail": "string"
\}
```
Tect A4

Тип теста: Положительный

Описание теста: Проверка работы GET запроса для получения программного модуля определения статусов по id

Начальное состояние: Список программных модулей не пуст

Входные данные: id

```
\{"id": 2.
  "name": "string",
```

```
"description": "string",
"guid": "b2165ea7-87b2-4ca9-947b-d3b0e803bb84",
"status": "",
"process status": 2,
"process status description": "",
"node id": null,
"alias": "2",
"x": null,
"v": null,
"error code": 0,
"states": "string"
```
#### Tect A5

 $\}$ 

Тип теста: Негативный

Описание теста: Проверка работы GET запроса для получения программного модуля определения статусов по id при условии отсутсвия модуля с заданным id

Начальное состояние: Отсутсвует модуль с заданным id

Входные данные: id

Ожидаемый результат:

```
\{"detail": "Element id = @id not found"
\}
```
#### Tect A6

Тип теста: Положительный

Описание теста: Проверка работы PUT запроса для изменения параметров программного модуля определения статусов по id в соответствии с заданными значениями

#### Начальное состояние:

```
\{"id": 0.
  "name": "string",
```

```
" description ": "string",
" guid " : "a3758b0d−bb61−45f3 −8a5a−38 d813f e c431 " ,
" status ": "string",
" process status": 1,
" process status description": "",
" node id" : 0,
"alias" : "5.0","x": 0,
"y": 0,
" error code": 0,
" states ": " string"
```
Входные данные: id,

}

# {  $"$ id  $"$ : 0. " $name " : "string",$ " description": " $string"$ , " process\_status":  $1,$ " status ": " $string$ ", " node  $id$  ": 0,  $"x" : 1,$  $"v"$ : 0, " error code ": 0, " states ": "string" }

```
{
  "id ": 0,
  "name" : "string"," description": "string",
  " guid " : "a3758b0d−bb61−45f3 −8a5a−38 d813f e c431 " ,
  " status ": "string",
  " process_status": 1,
```

```
"process status description": "",
  "node id": 0,"alias": "5.0",
  "x": 1,
  "\mathbf{v}": 0.
  "error code": 0,
  "states": "string"
\}
```
#### Tect A7

#### Тип теста: Негативный

Описание теста: Проверка работы PUT запроса для изменения параметров программного модуля определения статусов по id при условии отсутсвия модуля с заданным id Начальное состояние: Отсутсвует модуль с заданным id

Входные данные: id,

```
\{"id": 0,"name": "string",
  "description": "string",
  " process_status ": 1,"status": "string",
  "node id": 0,
  "x": 0.
  "\mathbf{v}": 0.
  "error code": 0,
  "states": "string"
\}
```

```
\{"detail": "Element id = @id not found"
\}
```
#### Тест А8

Тип теста: Положительный Описание теста: Проверка работы DELETE запроса для удаления программного модуля определения статусов по id Начальное состояние: Список программных модулей не пуст Входные данные: id Ожидаемый результат: 0

#### Тест А9

Тип теста: Негативный

Описание теста: Проверка работы DELETE запроса для удаления программного модуля определения статусов по id при условии отсутсвия модуля с заданным id

Начальное состояние: Список программных модулей не пуст

Входные данные: id

Ожидаемый результат:

```
{
  " detail ": "Element id = @id not found"
}
```
#### Тест А10

Тип теста: Положительный

Описание теста: Проверка работы GET запроса для получения программного модуля определения статусов по guid

Начальное состояние: Список программных модулей не пуст

Входные данные: guid

```
{
  " process status": 2,
  "id ": 2.
  " guid " : " b2165ea7 −87b2−4ca9 −947b−d3b0e803bb84 " ,
```

```
"node id": null,
"v": null,
"states": "string",
"description": "string",
"name": "string",
"status": "".
"x": null,
"error code": 0,
"alias": "2"
```
#### Tecr A11

 $\}$ 

#### Тип теста: Негативный

Описание теста: Проверка работы GET запроса для получения программного модуля определения статусов по guid при условии отсутсвия модуля с заданным guid

Начальное состояние: Отсутсвует модуль с заданным guid

Входные данные: guid

#### Ожидаемый результат:

```
\{"detail": "Element guid = @guid not found"
\}
```
#### Tect A12

#### Тип теста: Положительный

**Описание теста:** Проверка работы PUT запроса для изменения параметров программного модуля определения статусов по guid в соответствии с заданными значениями

#### Начальное состояние:

```
\{"id": 2.
  "name": "\sin g",
  "description": "string",
  "guid": "b2165ea7-87b2-4ca9-947b-d3b0e803bb84",
```

```
"status": "",
" process status": 2,
"process\_status\_description" : ""," node id": null,
"alias" : "2"."x": null,"v" : null,
" error code": 0,
" states ": " string"
```
### }

Входные данные: guid,

### {

```
"id ": 0,
"name": "\text{string}",
" description": "string",
" process status": 1,
" status ": "string",
" node id ": 0,
"x": 0,
"v": 0,
" error\_{code} : 0,
" states ": " string"
```
## }

```
{
  " process status": 1,
  "id ": 0,
  " guid " : " b2165ea7 −87b2−4ca9 −947b−d3b0e803bb84 " ,
  " node id ": 0,
  "y" : 0,"{\rm states}": "{\rm string}",
  " description": "string",
  "name": "string",
```

```
"status": "string",
  "x": 0.
  "error code": 0,
  "alias": "5.0"
\left\{ \right.
```
#### Tecr A13

#### Тип теста: Негативный

**Описание теста:** Проверка работы PUT запроса для изменения параметров программного модуля определения статусов по guid при условии отсутсвия модуля с заданным guid Начальное состояние: Отсутсвует модуль с заданным guid Входные данные: guid,

```
\{"id": 0.
  "name": "string",
  "description": "string",
  "process status": 1,
  "status": "string",
  "node id": 0,
  "x": 0,
  "y": 0,
  "error code": 0,
  "states": "string"
\}
```
Ожидаемый результат:

```
\{"detail": "Element guid = @guid not found"
\}
```
#### Tect A14

Тип теста: Положительный

Описание теста: Проверка работы PUT запроса для очистки таблиц события программ-

ного модуля определения статусов по uuid

Начальное состояние: Список таблиц не пуст

Входные данные: uuid Ожидаемый результат: Successful Response

Тест А15

Тип теста: Негативный

Описание теста: Проверка работы PUT запроса для очистки таблиц события программного модуля определения статусов по uuid при условии отсутсвия таблицы с заданным uuid

Начальное состояние: Отсутсвует таблица с заданным uuid

Входные данные: uuid Ожидаемый результат:

```
{
  " detail": "Element guid = @guid not found"
}
```
#### Тест А16

Тип теста: Положительный

Описание теста: Проверка работы POST запроса для добавления таблиц события про-

граммного модуля определения статусов по uuid

Начальное состояние: Список таблиц не пуст

Входные данные: uuid

Ожидаемый результат: Successful Response

Тест А17

Тип теста: Негативный

Описание теста: Проверка работы POST запроса для добавления таблиц события программного модуля определения статусов по uuid при условии отсутсвия таблицы с заданным uuid

Начальное состояние: Отсутсвует таблица с заданным uuid

Входные данные: uuid

Ожидаемый результат:

{

```
" detail": "Element guid = @guid not found"
}
```
#### Тест А18

Тип теста: Положительный Описание теста: Проверка работы DELETE запроса для удаления таблиц события программного модуля определения статусов по uuid Начальное состояние: Список таблиц не пуст Входные данные: uuid Ожидаемый результат: Successful Response

Тест А19

Тип теста: Негативный

Описание теста: Проверка работы DELETE запроса для удаления таблиц события программного модуля определения статусов по uuid при условии отсутсвия таблицы с заданным uuid

Начальное состояние: Отсутсвует таблица с заданным uuid

Входные данные: uuid

Ожидаемый результат:

```
{
  " detail": "Element guid = @guid not found"
}
```
Тест А20

Тип теста: Положительный

Описание теста: Проверка работы GET запроса для получения события value\_changed таблицы программного модуля определения статусов по uuid в соответствии с заданными значениями

Начальное состояние: Список таблиц не пуст

Входные данные: uuid, start\_date, end\_date, skip, limit, filters, order\_by

Ожидаемый результат: Successful Response

#### Тест А21

#### Тип теста: Негативный

Описание теста: Проверка работы GET запроса для получения события value\_changed таблицы программного модуля определения статусов по uuid в соответствии с заданными значениями при условии отсутсвия таблицы с заданным uuid

```
Начальное состояние: Отсутсвует таблица с заданным uuid
```

```
Входные данные: uuid, start_date, end_date, skip, limit, filters, order_by
```
#### Ожидаемый результат:

```
{
 " detail": "Element guid = @guid not found"
}
```
#### Тест А22

#### Тип теста: Положительный

Описание теста: Проверка работы POST запроса для добавления события value\_changed таблицы программного модуля определения статусов по uuid в соответствии с заданными значениями

Начальное состояние: Список таблиц не пуст

Входные данные: uuid

```
{
  " timestamp": 0,
  "level": 0,
  " value": 0.
  "unstatus": 0}
```
#### Ожидаемый результат: Successful Response

#### Тест А23

Тип теста: Негативный

Описание теста: Проверка работы POST запроса для добавления события value\_changed таблицы программного модуля определения статусов по uuid в соответствии с заданными значениями при условии отсутсвия таблицы с заданным uuid Начальное состояние: Отсутсвует таблица с заданным uuid Входные данные: uuid

```
{
  " timestamp": 0,"level": 0,
  " value": 0.
  "unstatus": 0}
Ожидаемый результат:
```

```
{
  " detail": "Element guid = @guid not found"
}
```
#### Тест А24

Тип теста: Положительный

Описание теста: Проверка работы DELETE запроса для удаления события value\_changed таблицы программного модуля определения статусов по uuid в соответствии с заданными значениями

Начальное состояние: Список таблиц не пуст

Входные данные: uuid Ожидаемый результат: Successful Response

#### Тест А25

Тип теста: Негативный

Описание теста: Проверка работы DELETE запроса для удаления события value\_changed таблицы программного модуля определения статусов по uuid в соответствии с заданными значениями при условии отсутсвия таблицы с заданным uuid

Начальное состояние: Отсутсвует таблица с заданным uuid

Входные данные: uuid Ожидаемый результат:

{ " detail": "Element guid  $=$  @guid not found"  $\}$ 

#### Tect A26

```
Тип теста: Положительный
Описание теста: Проверка работы СЕТ получить типы событий программного модуля
определения статусов
Начальное состояние: Любое
Входные данные: Нет
Ожидаемый результат:
\sqrt{ }\{"type": "value changed",
    "description": "",
    "fields": \lceil\{"alias": "level",
        "clhType": "Int8",
        "description": "",
        "phys": "-",
        "type": 1,
        "unit": "-",
        "xAxisDescription": "-",
        "yAxisDescription": "-"
      \},
      \{"alias": "value",
        "clhType": "Int8",
        " description ": "ID ",
        "phys": "-",
        "type": 1,
        "unit": "-",
        "xAxisDescription": "-",
        "yAxisDescription": "-"
```

```
\},
      \{"alias": "unstatus",
         "clhType": "Int8",
         " description": "(0-3)",
         "phys": "-",
         "type": 1,
         "unit": "-",
         "xAxisDescription": "-",
         "yAxisDescription": "-"
      \}\vert\}\mathbf{I}
```
#### $3.2$ Блочные тесты

Tect B1

Тип теста: Положительный

Описание теста: Провести тестирование функций update()

Начальное состояние: Любое

Входные данные: id, scheme

Ожидаемый результат:

 $model = scheme$ 

Tect B2

Тип теста: Положительный

Описание теста: Провести тестирование функций update by guid()

Начальное состояние: Любое

Входные данные: guid, scheme

Ожидаемый результат:

 $model = scheme$ 

Тест Б3

Тип теста: Положительный Описание теста: Провести тестирование функций get() Начальное состояние: Любое Входные данные: id Ожидаемый результат:

```
{
    "id ": 0,
    "name" : "string"," description ": "string",
    " guid " : " b2165ea7 −87b2−4ca9 −947b−d3b0e803bb84 " ,
    "status " : "string",' states ': ' string',
    " process status": 1.
    " process stat u s + RFFBd [Up FF6D]"[U+FFFD][U+FFFD][U+FFFD][U+FFFD][U+FFFD]
    " node id ": 0,
    "alias" : "5.0"."x" : 0.0,"v" : 0.0,
    " error code": 0
```

```
}
```
#### Тест Б4

Тип теста: Положительный

Описание теста: Провести тестирование функций get\_by\_guid()

Начальное состояние: Любое

Входные данные: guid

```
{
    "id ": 0,
    "name": "\text{string}",
    " description": "string",
    " guid " : " b2165ea7 −87b2−4ca9 −947b−d3b0e803bb84 " ,
```

```
"status": "string",
'states ': 'string',
" process_status": 1," process_statu{$1+RFEBd{UpFF6D]"[U+FFFD][U+FFFD][U+FFFD][U+FFFD][U+FFFD]
"node id": 0,"alias": "5.0",
"x": 0.0,
"y": 0.0,
"error code": 0
```
#### Интеграционные тесты 3.3

 $Tect$  И1

 $\}$ 

Тип теста: Негативный

Описание теста: Исследование поведения программы при колизии guid двух программных модулей

Начальное состояние: Два программных модуля с одинаковым guid

Входные данные: guid

Ожидаемый результат: Сообщение об ошибке о коллизии guid.

# 4 Журнал тестирование

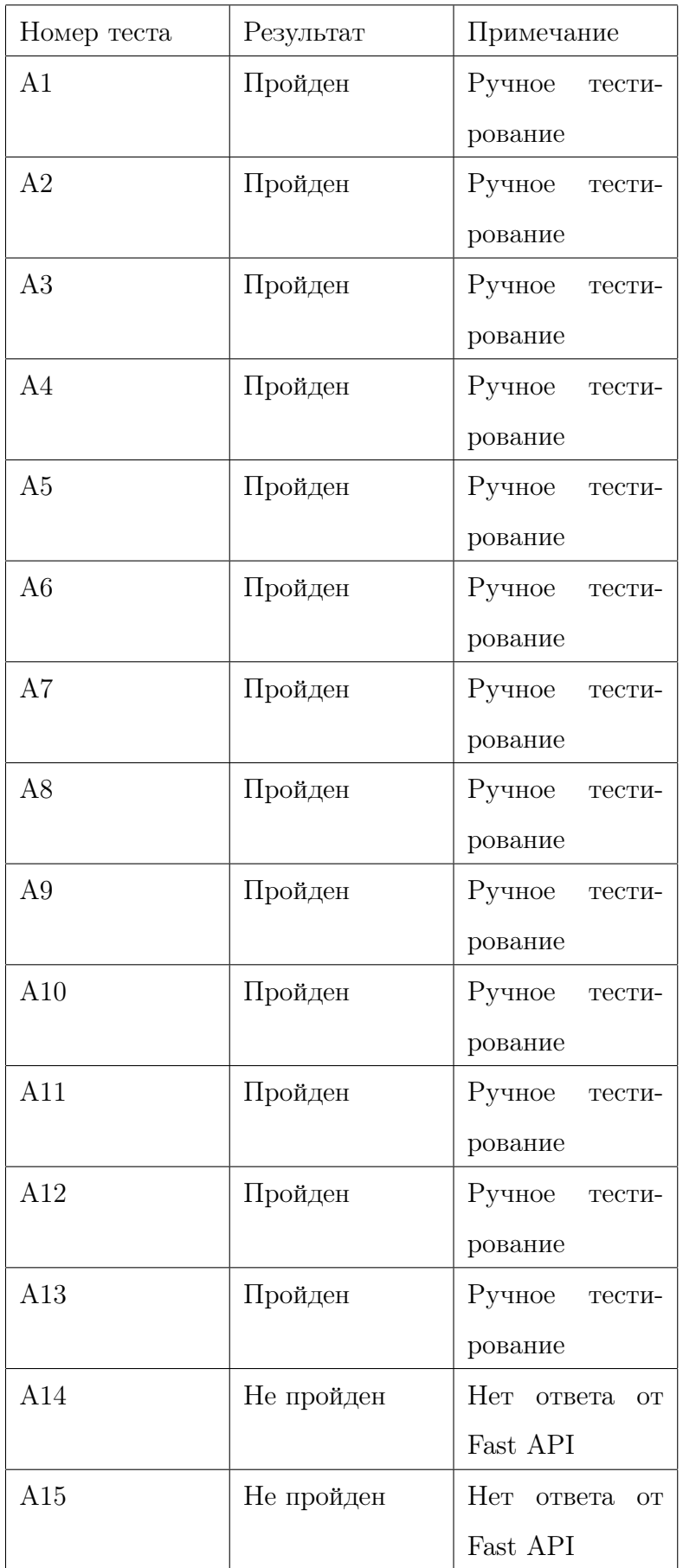

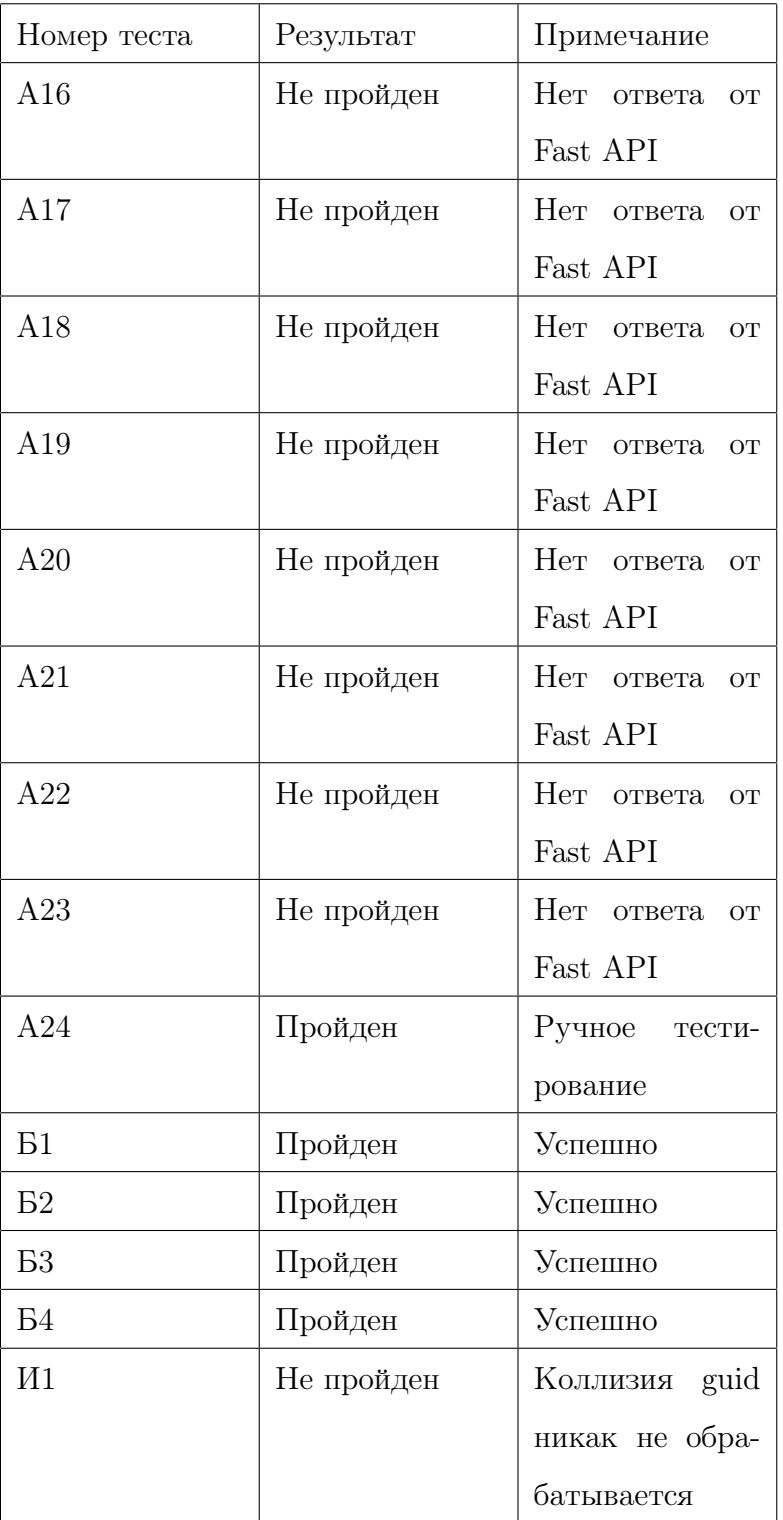

## 5 Пример тестов

#### 5.1 Аттестационные

```
def_test_valid_id():
   response = client.get("/heater-monitor-modules/0")
   assert response.status_code == 200
   assert response.json() == \{"id": 0,
   "name": "string",
   "description": "string",
   "guid": "b2165ea7-87b2-4ca9-947b-d3b0e803bb84",
   "status": "string",
    'states': 'string',
   "process_status": 1,
   "process_status_description": "Активно",
   "node_id" \theta,
   "alias": "5.0",
   "x": 0.0,"y": 0.0,"error_code": 0)
```
Рис. 3: Аттестационный тест

### 5.2 Модульные

```
my_model, scheme = mock_my_model
   engine = create_engine(config.get_settings().mysql_uri, pool_pre_ping=True)
   session = sessionmaker(autocommit=False, autoflush=True, bind=engine)
   uow = HeaterMonitorModuleUnitOfWork(session)
   handler = HeaterMonitorModulesHandler(uow)
   model = asyncio.run(handler.get(0))assert model.id == my_model.id
   assert model.guid == my_model.guid
   assert model.x == my_model.x
   assert model.y == my_model.y
   assert model.name == my_model.name
```
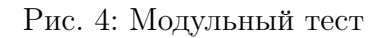

# 5.3 Интеграционные

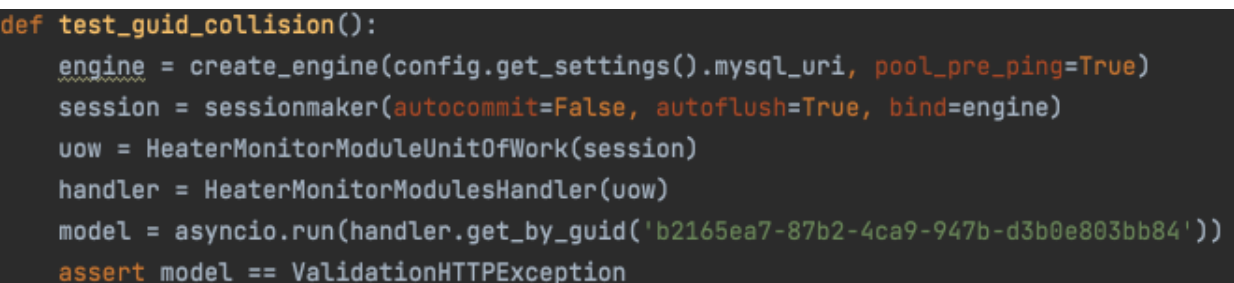

Рис. 5: Интеграционный тест